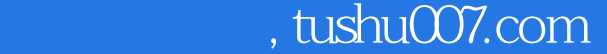

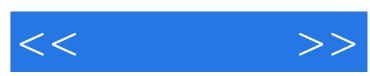

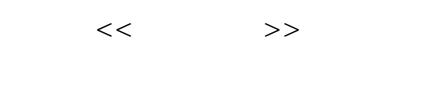

- 13 ISBN 9787115220738
- 10 ISBN 7115220735

出版时间:2010-6

 $[\begin{array}{ccc} \cdot & \cdot & \cdot \\ \cdot & \cdot & \cdot \end{array}$ 

页数:120

extended by PDF and the PDF

更多资源请访问:http://www.tushu007.com

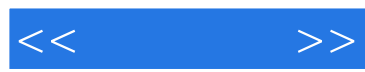

 $9$ 

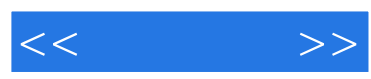

LEON IMAGE

 $LEON$ 

## 博客地址:http://byleon.com

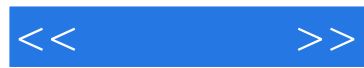

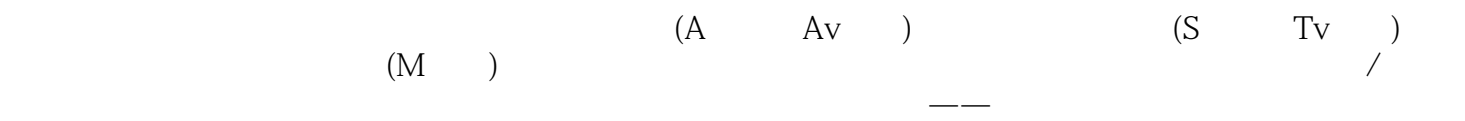

 $\overline{\phantom{a}}$ 

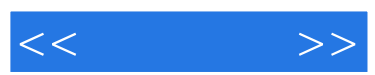

 $\alpha$ 

 $\mathcal{D}$ 

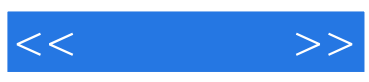

本站所提供下载的PDF图书仅提供预览和简介,请支持正版图书。

更多资源请访问:http://www.tushu007.com